# Politechnika Krakowska im. Tadeusza Kościuszki

# Karta przedmiotu

obowiązuje studentów rozpoczynających studia w roku akademickim 2017/2018

Wydział Inżynierii Lądowej

Kierunek studiów: Budownictwo **Profil: Ogólnoakademicki** Profil: Ogólnoakademicki

Forma sudiów: stacjonarne 
Kod kierunku: BUD

Stopień studiów: II

Specjalności: Inżynieria wodna i komunalna

# 1 Informacje o przedmiocie

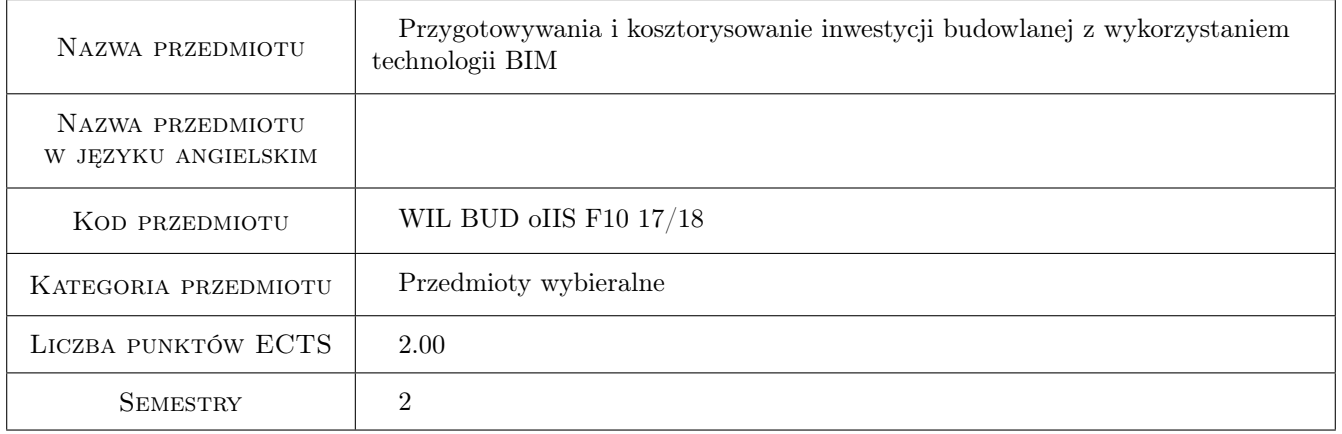

# 2 Rodzaj zajęć, liczba godzin w planie studiów

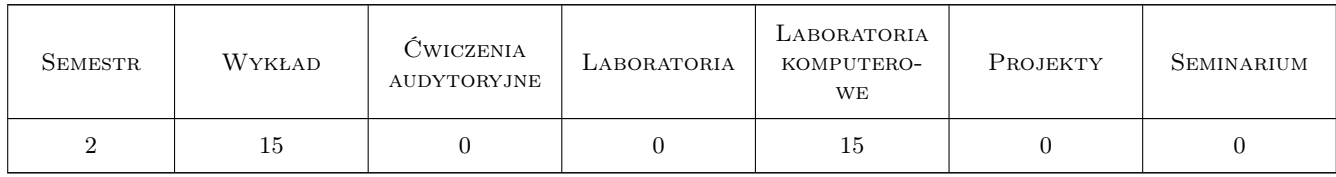

# 3 Cele przedmiotu

- Cel 1 Zaznajomienie studenta z metodami i aplikacjami wspomagającymi przygotowywanie inwestycji budowlanej z wykorzystaniem technologii BIM.
- Cel 2 Zaznajomienie studenta z przedmiarowaniem robót budowlanych wykorzystującym model BIM obiektu budowlanego.

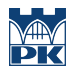

Cel 3 Zaznajomienie studenta metodami i aplikacjami wspomagającymi kosztorysowanie robót budowlanych z wykorzystaniem technologii BIM.

# 4 Wymagania wstępne w zakresie wiedzy, umiejętności i innych **KOMPETENCJI**

### 5 Efekty kształcenia

- EK1 Wiedza Student ma wiedzę z zakresu przygotowania i zarządzania budową opartego na BIM
- EK2 Wiedza Student ma wiedzę z zakresu przedmiarowania robót budowlanych w oparciu o model BIM.
- EK3 Wiedza Student ma wiedzę z zakresu kosztorysowania robót budowlanych z wykorzystaniem modelu BIM.
- EK4 Umiejętności Student potrafi samodzielnie wykonać przedmiar i kosztorys wybranych robót budowlanych oraz prostych obiektów w oparciu o dostępny model BIM obiektu budowlanego.
- EK5 Kompetencje społeczne Student potrafi pracowac samodzielnie, a takze współpracowac przy wykonywaniu projektu

# 6 Treści programowe

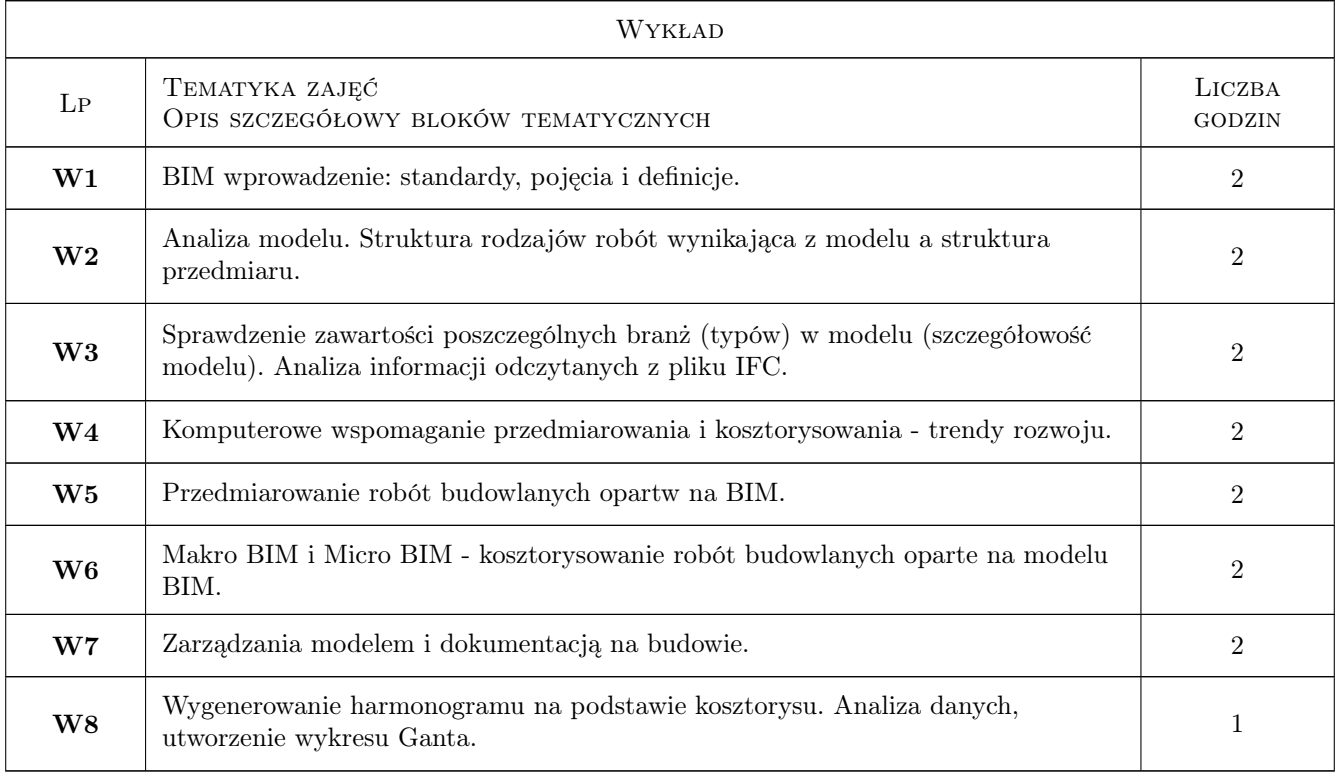

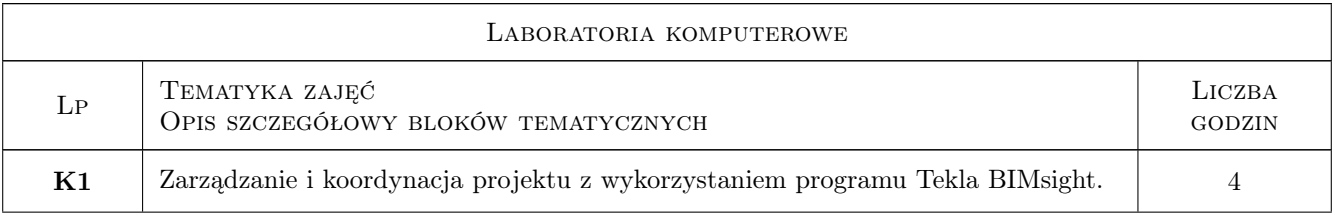

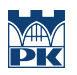

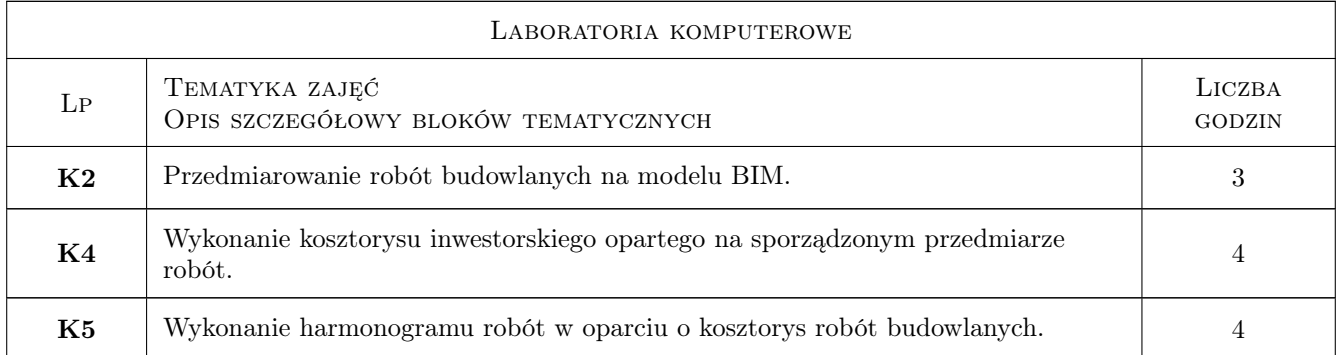

# 7 Narzędzia dydaktyczne

- N1 Wykłady
- N2 Ćwiczenia komputerowe
- N3 Prezentacje multimedialne
- N4 Konsultacje

# 8 Obciążenie pracą studenta

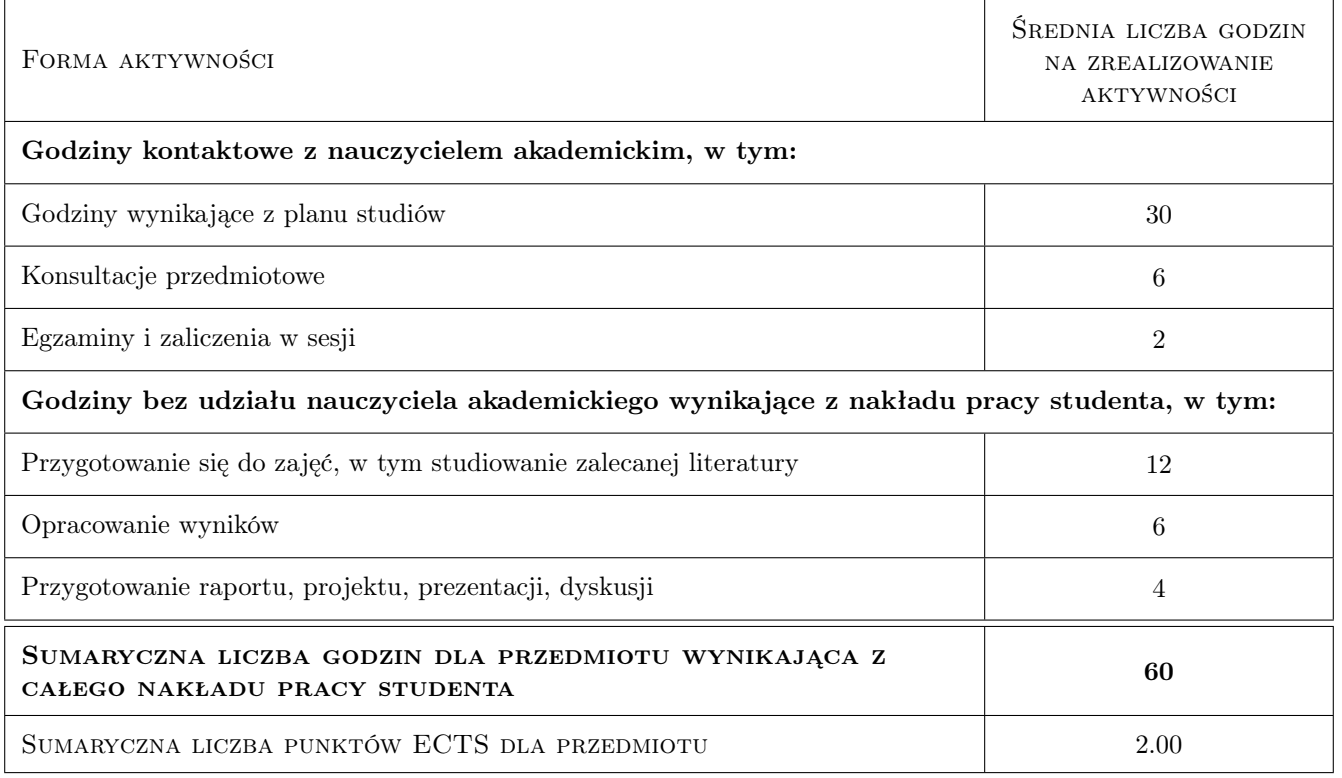

# 9 Sposoby oceny

### Ocena formująca

F1 Projekt indywidualny

### Ocena podsumowująca

- P1 Zaliczenie pisemne
- P2 Zaliczenie ustne

#### Warunki zaliczenia przedmiotu

- W1 Obecność na zajęciach komputerowych
- W2 Wykonanie i zaliczenie zadanych ćwiczeń laboratoryjnych
- W3 Zaliczenie testu pisemnego z części wykładowej

### Ocena aktywności bez udziału nauczyciela

B1 Projekt indywidualny

### Kryteria oceny

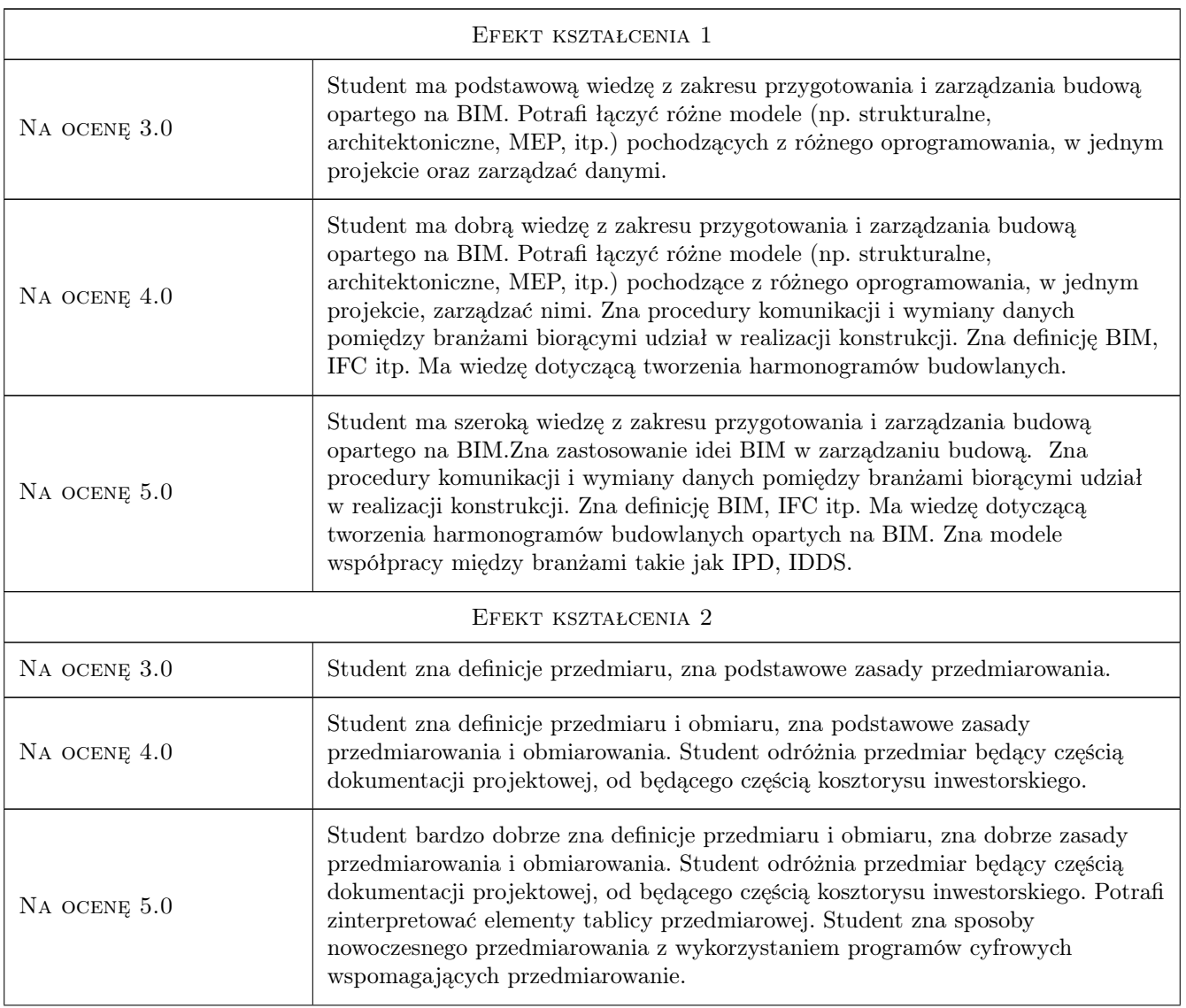

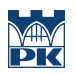

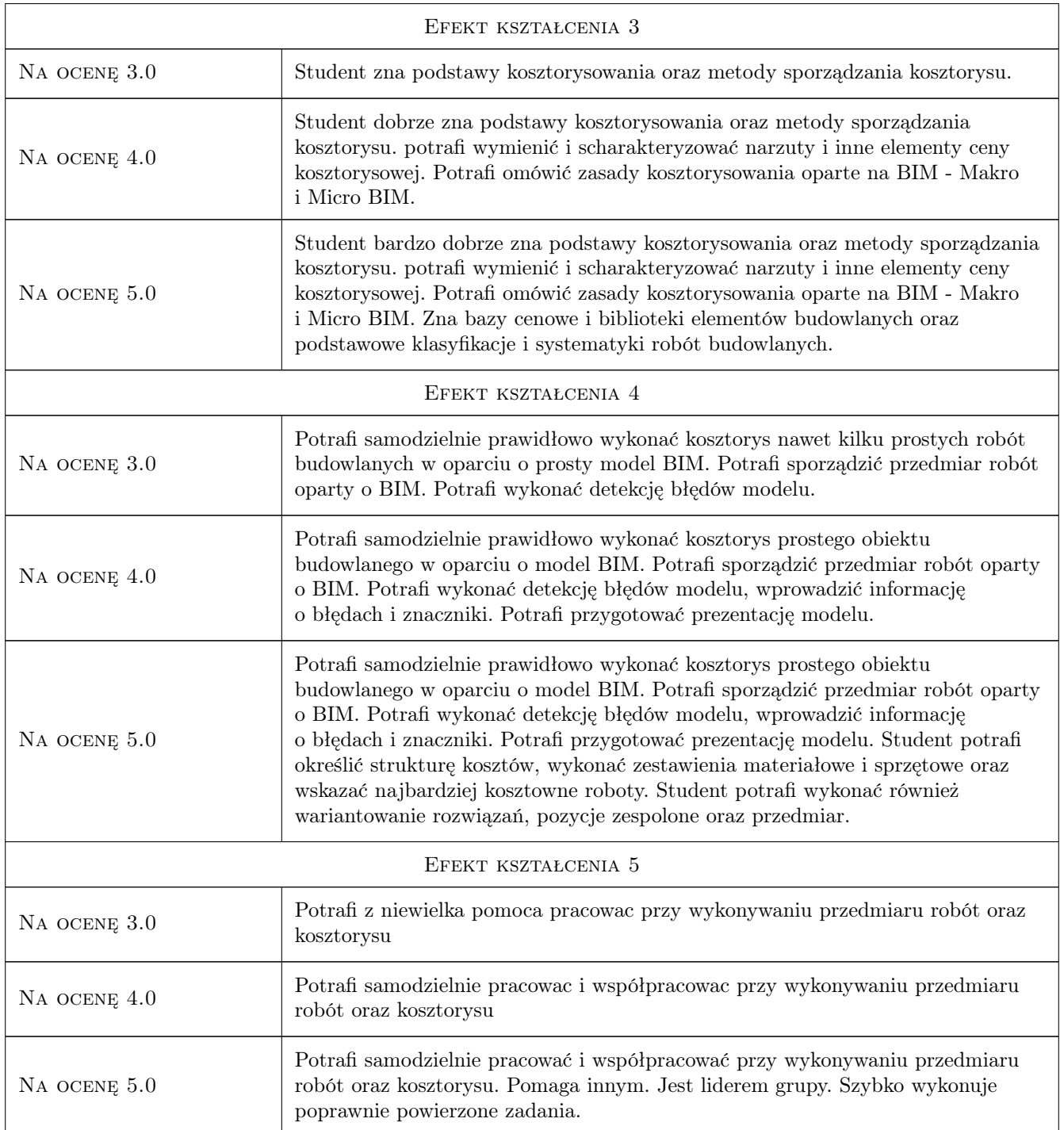

# 10 Macierz realizacji przedmiotu

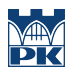

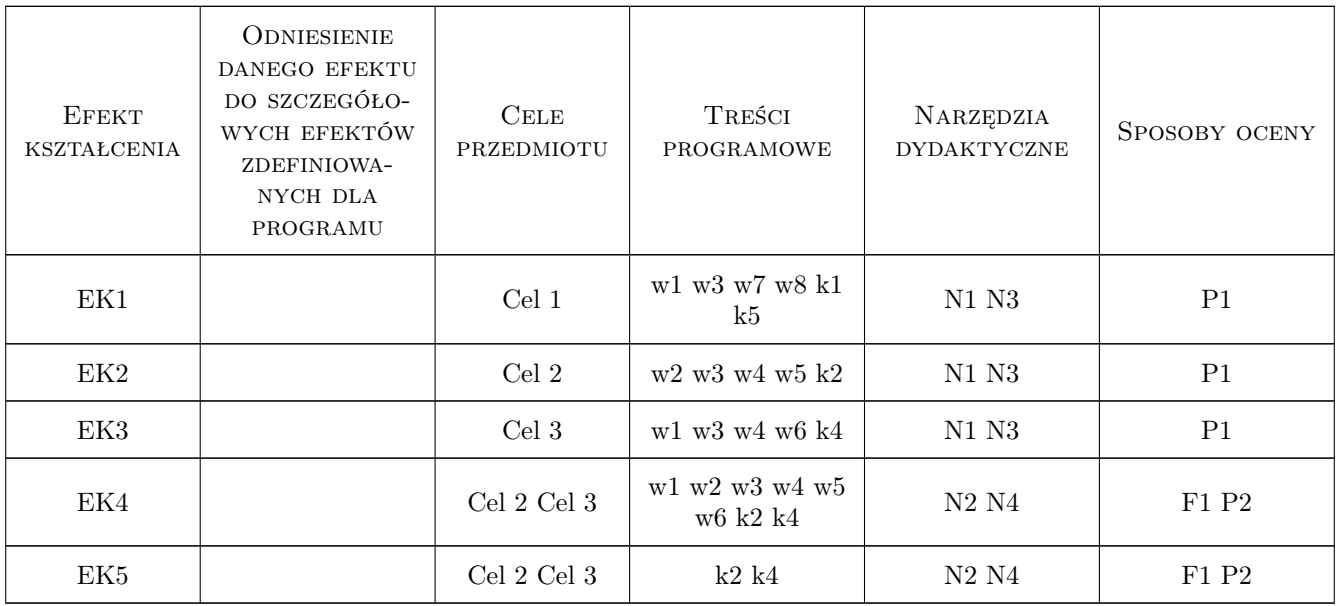

# 11 Wykaz literatury

### Literatura podstawowa

- [1 ] Eastman Chuck, Teicholz Paul, Sacks Rafael, Liston Kathleen BIM Handbook, USA, 2008, Wiley
- [2 ] Brad Hardin BIM and Construction Management: Proven Tools, Methods, and Workflows, USA, 2009, Wiley  $John + Sons$
- [3 ] Willem Kymmell Building Information Modeling (BIM), USA, 2008, Mcgraw-Hill
- [4 ] Andrzej Tomana BIM. Innowacyjna technologia w budownictwie, Miejscowość, 2015, Builder

### Literatura uzupełniająca

- [1 ] Zima Krzysztof Integracja dokumentacji w procesie budowlanym z wykorzystaniem modelowania informacji o budynku, Krynica, 2013, Budownictwo i Architektura
- [2 ] Zima Krzysztof ZARZĄDZANIE INFORMACJAMI W ZINTEGROWANEJ REALIZACJI INWESTY-CJI, Wrocław, 2012, ZESZYTY NAUKOWE WSOWL
- [3 ] Juszczyk Michał Technologia BIM i podejście IPD, -, 2013, Przemysł Drzewny

### Literatura dodatkowa

- [1 ] AGNIESZKA LEŚNIAK, KRZYSZTOF ZIMA KOSZTORYSOWANIE ROBÓT BUDOWLANYCH Z PROGRAMEM ZUZIA 11, Kraków, 2014, POLITECHNIKA KRAKOWSKA
- [2 ] Zdzisław Kowalczyk, Jacek Zabielski , Kosztorysowanie i normowanie w budownictwie, Warszawa, 2005, WSiP

### 12 Informacje o nauczycielach akademickich

### Osoba odpowiedzialna za kartę

dr hab. inż. prof. PK Krzysztof Zima (kontakt: kzima@izwbit.pk.edu.pl)

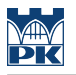

### Osoby prowadzące przedmiot

1 dr inż. Krzysztof Zima (kontakt: kzima@izwbit.pk.edu.pl)

2 dr inż. Michał Juszczyk (kontakt: mjuszczyk@izwbit.pk.edu.pl)

# 13 Zatwierdzenie karty przedmiotu do realizacji

(miejscowość, data) (odpowiedzialny za przedmiot) (dziekan)

PRZYJMUJĘ DO REALIZACJI (data i podpisy osób prowadzących przedmiot)

. . . . . . . . . . . . . . . . . . . . . . . . . . . . . . . . . . . . . . . . . . . . . . . .

. . . . . . . . . . . . . . . . . . . . . . . . . . . . . . . . . . . . . . . . . . . . . . . .